# **TYPO3.Neos - Feature # 33188**

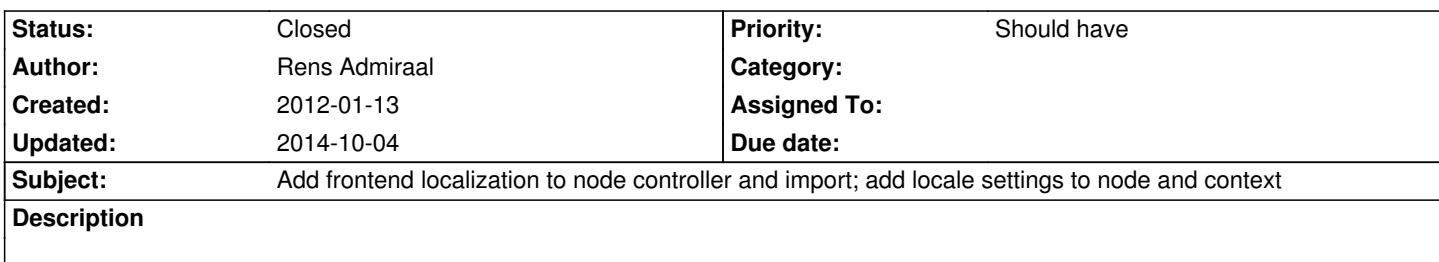

Add support for frontend localization.

Solution chosen for now is setting a current language in the FLOW3 I18n service class which is used by the TranslateViewHelper class. Besides that the treatNodeWithContext filters nodes of the wrong language.

Setting the languages can now be done using Settings.yaml, first language of the locales array is used as default language. This is just a placeholder for now as this of course has to be configured using TypoScript later on.

## **History**

### **#1 - 2012-01-14 00:11 - Rens Admiraal**

*- Status changed from New to Under Review*

### **#2 - 2013-05-17 18:23 - Sebastian Kurfuerst**

*- Subject changed from Add frontend localization to Add frontend localization to node controller and import*

### **#3 - 2013-05-17 18:24 - Sebastian Kurfuerst**

*- Subject changed from Add frontend localization to node controller and import to Add frontend localization to node controller and import; add locale settings to node and context*

### **#4 - 2014-10-04 12:21 - Lienhart Woitok**

*- Status changed from Under Review to Closed*

Superseeded by content dimensions.